# <span id="page-0-0"></span>**PURWARUPA PENDETEKSI GERAKAN PADA** *CCTV* **MENGGUNAKAN**  *MOTIONEYEOS* **TERINTEGRASI** *VIA TELEGRAM*

### **PROJEK**

Sebagai salah satu syarat untuk menyelesaikan studi di

Program Studi Teknik Komputer DIII

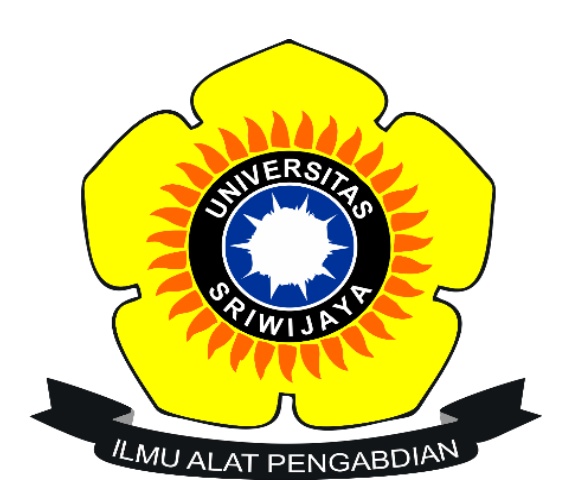

Oleh

# **ICHWALDI DIOS SYA'BAN 09040581822019**

# **PROGRAM STUDI TEKNIK KOMPUTER**

# **FAKULTAS ILMU KOMPUTER**

**UNIVERSITAS SRIWIJAYA**

**MEI 2022**

# **HALAMAN PENGESAHAN**

# **PURWARUPA PENDETEKSI GERAKAN PADA CCTV MENGGUNAKAN** MOTIONEYEOS TERINTEGRASI VIA TELEGRAM

#### **PROJEK**

Sebagai salah satu syarat untuk penyeselesaian studi di

Program Studi Teknik Komputer DIII

**Ichwaldi Dios Sya'ban 09040581822019**

**Palembang, 16 Mei 2022**

**Pembimbing I Pembimbing II,**

**Deris Stiawan, Ph.D Adi Hermansyah, M.T**

**NIP 197806172006041002 NIP 1613033004890001** 

**Mengetahui**

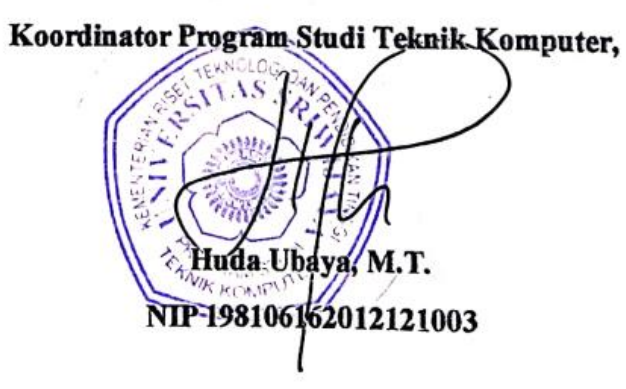

ii

### **HALAMAN PERSETUJUAN**

<span id="page-2-0"></span>Telah diuji dan lulus pada:

Hari : Jumat

**Tanggal** : 18 Maret 2022

# **Tim Penguji:**

1. Ketua

2. Pembimbing I

 $\mathbf{P}$  ,  $\mathbf{P}$ 

: Ahmad Fali Oklilas. M.T : Deris Stiawan, Ph.D. 3. Pembintang II ing Kabupatèn II ing Kabupatèn Kabupatèn II ing Kabupatèn Manangarah, Manangarah, Manangarah,<br>Pembintang : Ahmad Zarkasi, M.T

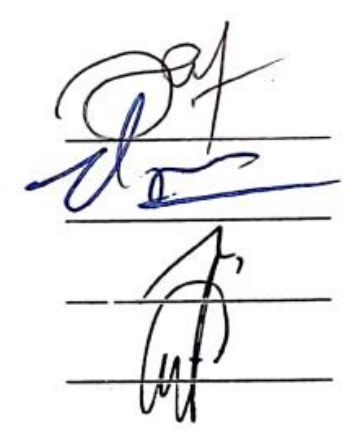

### **Mengetahui**

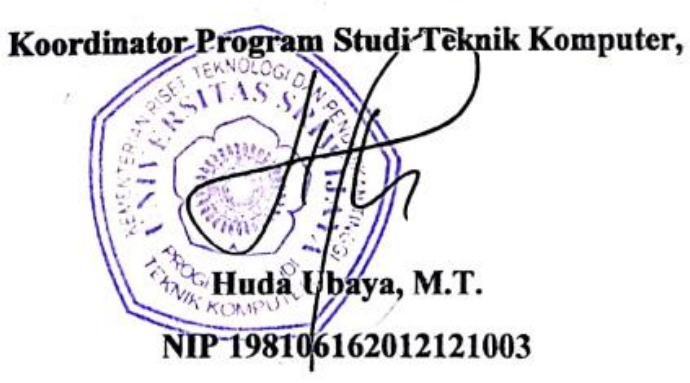

## **HALAMAN PERNYATAAN**

<span id="page-3-0"></span>Yang bertanda tangan dibawah ini :

Nama : Ichwaldi Dios Sya'Ban

**NIM** NIM : 09040581822019

Program Studi : Teknik Komputer

Peminatan : Teknik Komputer Jaringan

: Purwarupa Pendeteksi Gerakan Pada **CCTV** Menggunakan Judul *Motioneyeos* Teintegrasi *Via Telegram*

Hasil Pengecekan *Software iThenticate/Turnitin* : 14%

Menyatakan bahwa laporan projek akhir saya merupakan hasil karya sendiri dan bukan hasil penjiplakan/plagiat. Apabila ditemukan unsur penjiplakan/plagiat dalam laporan akhir ini, maka saya bersedia menerima sanksi akademik dari Universitas Sriwijaya.

Demikian pernyataan ini saya buat dalam keadaan sadar dan tidak dipaksakan.

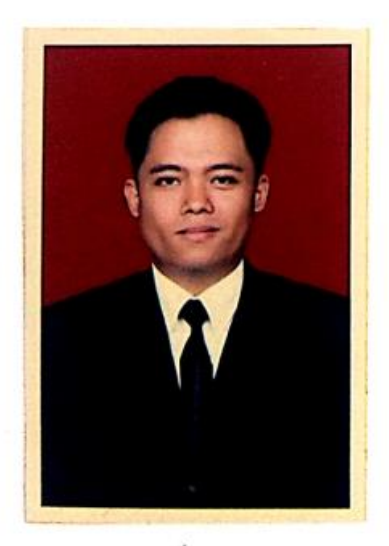

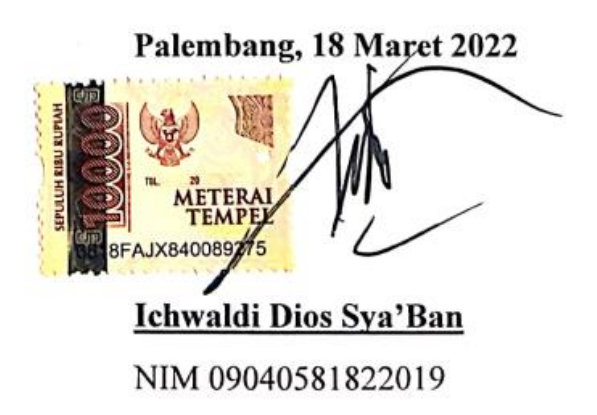

#### **HALAMAN PERSEMBAHAN**

#### **MOTTO**

<span id="page-4-0"></span>*"Bersungguh-sungguhlah engkau dalam menuntut ilmu, jauhilah kemalasan dan kebosanan karena jika tidak demikian engkau akan berada dalam bahaya kesesatan." Al-Ghazali*

*"Bersikaplah seperti batu karang, yang tidak putus-putusnya dipukuli ombak. Tak saja ia berdiri tegak, bahkan ia menentramkan amarah ombak-ombak dan gelombang-gelombang itu." Marcus Aurelius*

**"***Pada akhirnya, ketika semua berakhir, satu-satunya hal yang penting adalah apa yang telah Anda lakukan" Alexander The Great*

#### **PERSEMBAHAN**

*Dengan mengucap syukur Alhamdulillah atas Allah Subbhahu wa Ta'ala, kupersembahkan karya kecil ini untuk...*

*Kedua orang tua tercinta*

*(Ayah Janaludin dan Ibu Inah Sulastri S.Pd M.Pd)*

*Adik -adikku tercinta*

*(Febby Anastacia dan Jeni Qhoirunisa)*

*Almamater perjuangan*

*(Universitas Sriwijaya)*

#### **KATA PENGANTAR**

#### <span id="page-5-0"></span>*Assalamu'alaikum Warrahmatullahi Wabarrakatuh*

Segara puji dan syukur Alhamdullilah penulis atas kehadirat Allah SWT. Karena berkat nikmat rahmat serta karunia-Nyalah penulis dapat menyelesaikan penyusunan Laporan Tugas Akhir ini yang berjudul "**Purwarupa Pendeteksi Gerakan Pada** *CCTV* **Menggunakan** *MotionEyeOS* **Terintegrasi** *Via Telegram*".

Penulis menyadari bahwa Laporan Tugas Akhir ini tidak akan dapat diselesaikan dukungan, bimbingan dan bantuan dari berbagai pihak yang memberikan kontribusi dan motivasi dalam menyelesaikan Laporan Tugas Akhir ini. Maka, pada kesempatan ini izinkan penulis untuk mengucapkan terima kasih kepada :

- 1. Ayah Janaludin dan Ibu Inah Sulastri S,Pd., M.Pd yang telah memberikan bantuan secara moral, spiritual dan material, serta selalu mencurahkan kasih sayangnya yang tak terhingga kepada penulis. Terima kasih atas doa dan pengorbanannya.
- 2. Adik-adik penulis Febby Anastacia dan Jeni Qhoirunisa yang selalu menjadi penyemangat penulis setelah ayah ibu untuk selalu membahagiakan kalian serta memenuhi keinginan kalian.
- 3. Bapak Deris Stiawan, M.T., Ph.D dan Adi Hermansyah, M.T. selaku Dosen Pembimbing Tugas Akhir ini yang telah memberikan bimbingan dan semangat terus-menerus kepada penulis dalam menyelesaikan Tugas Akhir ini.
- 4. Bapak Aditya Putra Perdana P, S.Kom., M.T. Selaku Dosen Pembimbing Akademik yang telah membimbing penulis dari semester satu sampai penulis dapat menyelesaikan projek akhir dengan baik.
- 5. Bapak Huda Ubaya, S.T., M.T. selaku Koordinator Program Studi Teknik Komputer Fakultas Ilmu Komputer Universitas Sriwijaya serta sebagai Dosen Pembimbing penulis.
- 6. Seluruh Dosen Program Studi Teknik Komputer, Fakultas Ilmu Komputer Universitas Sriwijaya yang telah memberikan ilmu nya di perkulihaan terimakasih banyak pak buk.
- 7. Staff di Program Studi Teknik Komputer, khususnya Mbak Faula yang selalu membantu menyelesaikan proses administrasi.
- 8. Keluarga Besar Fakultas Ilmu Komputer, bagian akademik, kemahasiswaan, tata usaha, perlengkapan, dan keuangan.
- 9. Seluruh Pimpinan yang ada di lingkungan Fakultas Ilmu Komputer, Universitas Sriwijaya
- 10. Teman-teman Laboratorium Jaringan Komputer yang selalu saling menghibur satu sama lain dalam pengerjaan projek akhir Dirga, Dandi, Zoggy, Ubek, Khafiz, Bain, Fahari, Zakki. Semoga Sukses semuanya.
- 11. Rizki Damaiyanti, S.E. yang selalu ada menemani penulis, memberi Semangat dan selalu mengajarkan untuk bersyukur disetiap keadaan dalam mengerjakan projek akhir, Terima Kasih.
- 12. Seluruh pihak yang tidak dapat penulis sebutkan satu persatu, yang selalu memberikan semangat dan bantuan-bantuan yang bermanfaat.
- 13. *Last but not least, I want to thank me for believing in me, I want to thank me for doing all this hard work. I wanna thank me for having no days off. I wanna thank me for never quitting. I wanna thank me for always being a giver and trying to give more than I receive. I wanna thank me for trying to do more right than wrong. I wanna thank me for being me at all times*.

Penulis menyadari bahwa dalam penulisan laporan projek akhir ini masih banyak kekurangan dan kesalahan, oleh karena itu penulis mohon maaf dan mengharapkan kritik dan saran yang membangun untuk pembuatan laporan berikutnya.

Palembang 17 Maret 2022

Penulis

# **PURWARUPA PENDETEKSI GERAKAN PADA** *CCTV* **MENGGUNAKAN**  *MOTIONEYEOS* **TERINTEGRASI** *VIA TELEGRAM*

Oleh:

# **Ichwaldi Dios Sya'Ban 09040581822019**

#### **Abstrak**

<span id="page-8-0"></span>Fokus pada penelitian ini adalah merancang purwarupa *CCTV* pendeteksi gerakan *reriadi tindakan kriminal yang merugikan seperti pencurian, CCTV merupakan* sistem keamanan yang paling umum digunakan. Tetapi pengawasan pada CCTV belum cukup untuk mencegah hal-hal yang tidak diinginkan, karena pengawasan tetap harus dijaga oleh sumber daya manusia.. Pada penelitian ini sistem monitoring<br>CCTV dilengkapi motion detection menggunakan software motioneyeOs pada raspberry pi terintegrasi via telegram jika terjadi pergerakan. Berdasarkan hasil penelitian sistem dapat mengirim notifikasi melalui *Telegram Messenger* jika *CCTV* merekam sebuah pergerakan. Berdasarkan hasil pengujian yang telah dilakukan sistem dapat mengirimkan pesan notifikasi melalui aplikasi *Telegram* Messenger saat terjadinya pergerakan dengan waktu 4 sampai 5 detik, sistem mampu mendeteksi setiap pergerakan objek manusia, benda, serta dengan jarak ideal pada ruangan 6 meter.

Kata kunci: CCTV, Raspberry pi, Pendeteksi Gerakan, Monitoring, Motioneyeos, IoT, Telegram

Pembimbing I **Pembimbing** II *IoT*, *Telegram*

ideal pada ruangan 6 meter.

Deris Stiawan, Ph.D. NIP 197806172006041002

Palembang, 16 Mei 2022

Adi Hermansyah, M.T. NIK 1613033004890001

Mengetahui

Koordinator Program Studi-Teknik Komputer

Huda Ubaya, M.T.

198106162012121003

# **MOTION DETECTION PROTOTYPE ON CCTV USING INTEGRATED** MOTIONEYEOS VIA TELEGRAM

**Ichwaldi Dios Sya'Ban**

# **Ichwaldi Dios Sva'Ban** 09040581822019 *The focus of this research is to design a CCTV prototype for raspberry pi motion*

The focus of this research is to design a CCTV prototype for raspberry pi motion detection notifications in full time and real time. Along with the rise of harmful *criminal acts such as theft, CCTV is the most commonly used security system. But surveillance on CCTV is not enough to prevent things that are not desirable. because supervision must still be maintained by human resources. In this study the* CCTV monitoring system was equipped with motion detection using motioneyeOs *software on an integrated raspberry pi via telegram in case of movement. Based on the research results, the system can send notifications via Telegram Messenger if CCTV records a movement. Based on the results of tests that have been carried out, the system can send notification messages through the Telegram Messenger application when a movement occurs with a time of 4 to 5 seconds, the system is able to detect every movement of human objects, objects, and with an ideal distance able to detect every movement of human objects, objects, and with an ideal distance* 

*Keywords: CCTV, Raspberry pi, Motion Detection, Monitoring, Motioneyeos, IoT, Keywords : CCTV,Raspberry pi, Motion Detection, Monitoring, Motioneyeos, IoT,* 

Supervisor I,

Deris Stiawan, Ph.D NIP 197806172006041002

Palembang, 16 Mei 2022

**Supervisor II.** 

Adi Hermansyah, M.T NIK 1613033004890001

**Knowing** 

**Computer Engineering Study Program Coordinator,** 

uda Ubaya, M.T.

**NIP 198** 106162012121003

## **DAFTAR ISI**

<span id="page-10-0"></span>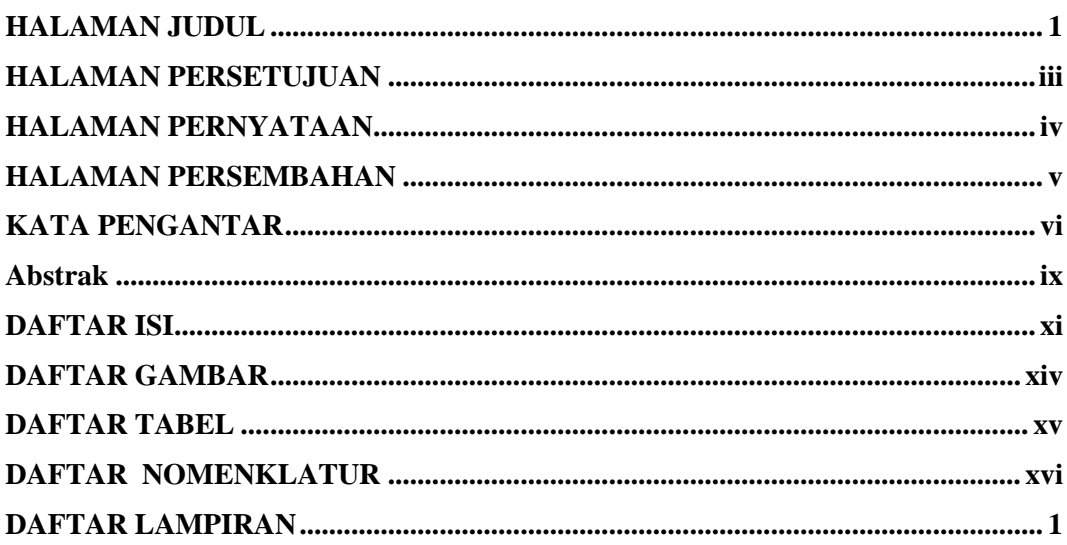

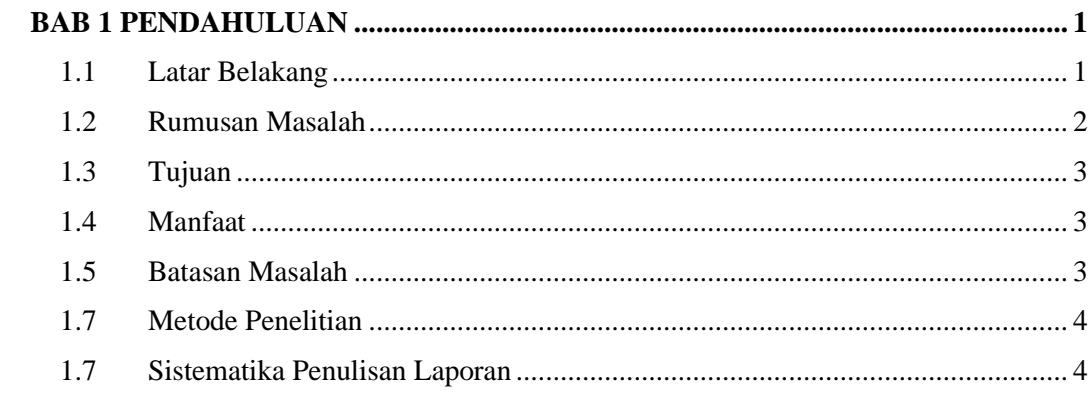

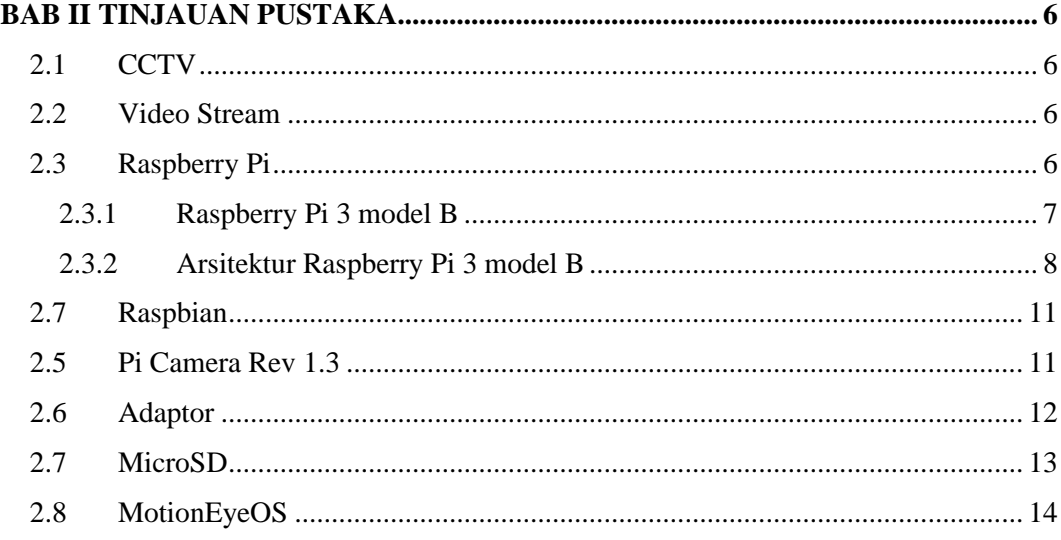

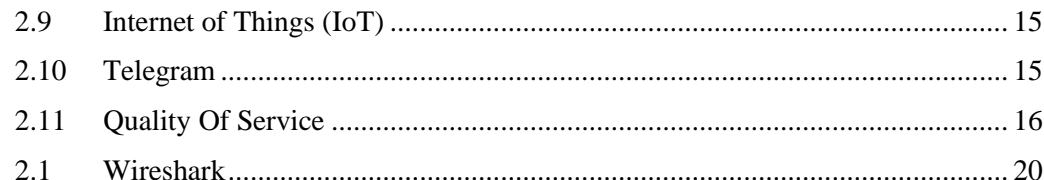

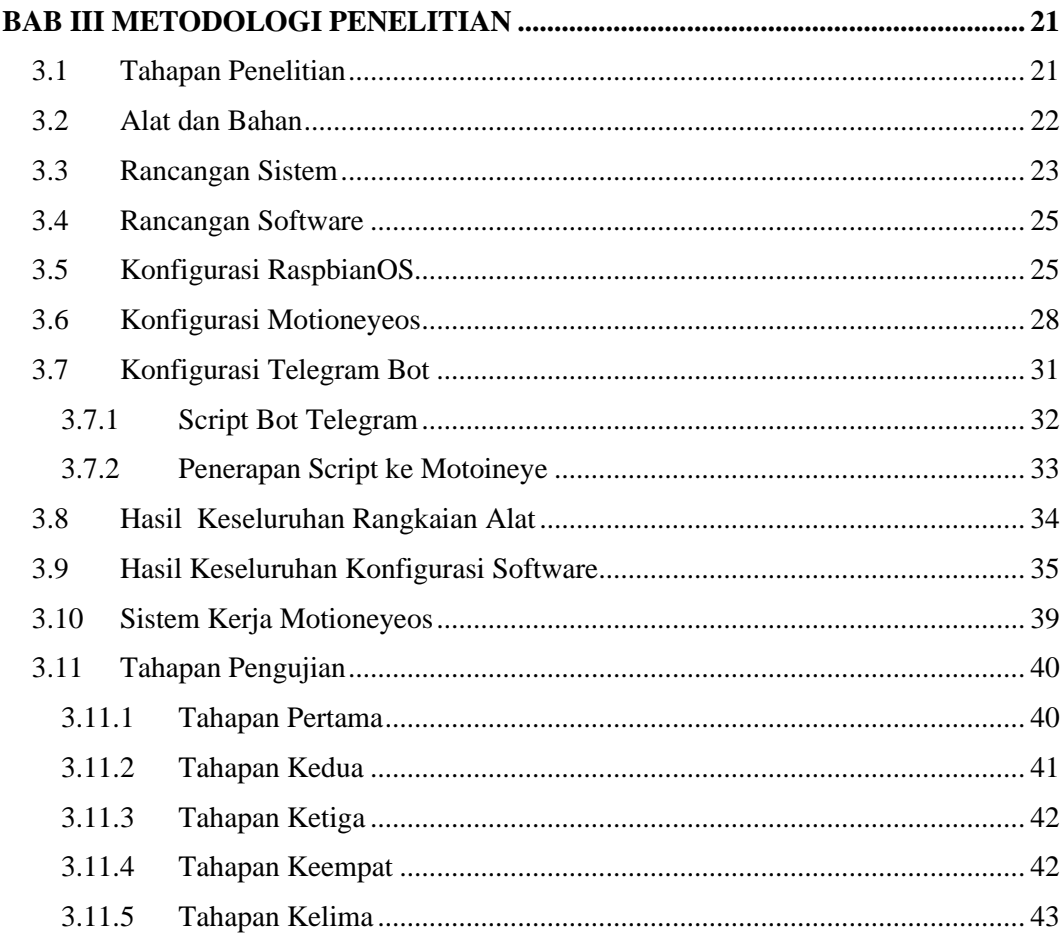

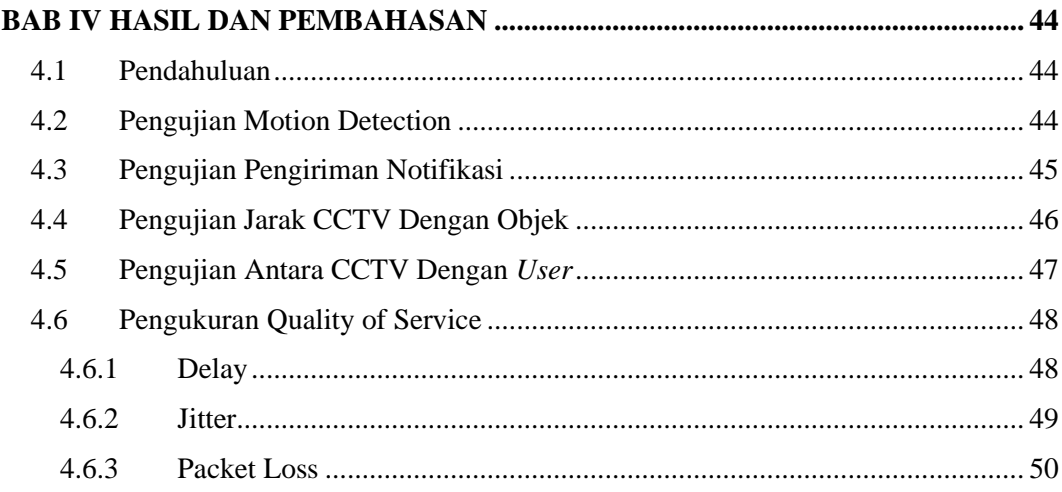

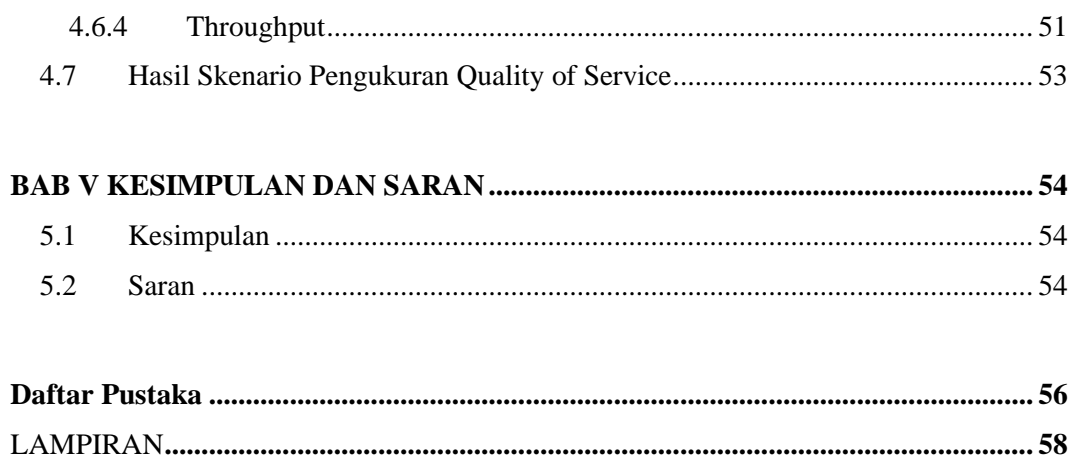

# **DAFTAR GAMBAR**

<span id="page-13-0"></span>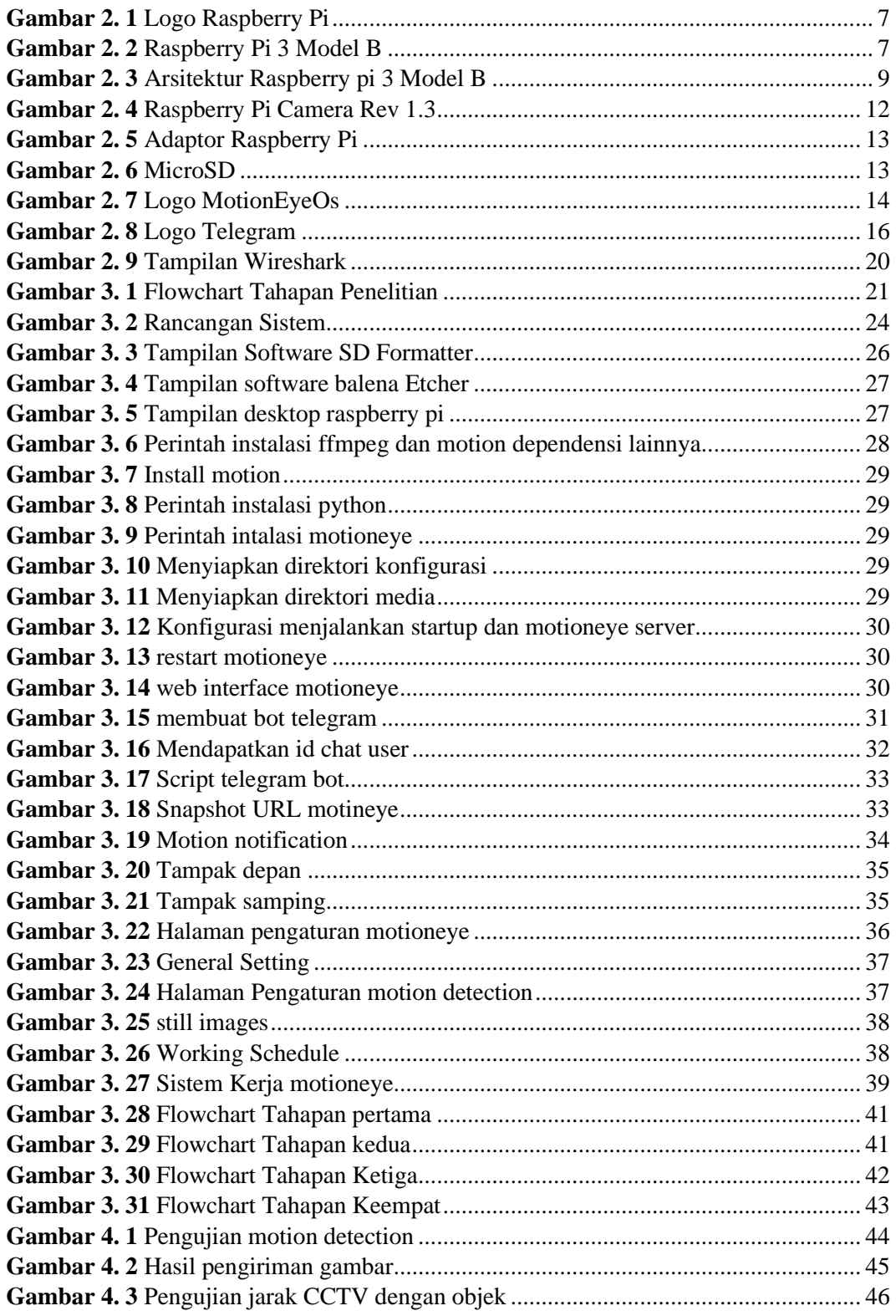

## <span id="page-14-0"></span>**DAFTAR TABEL**

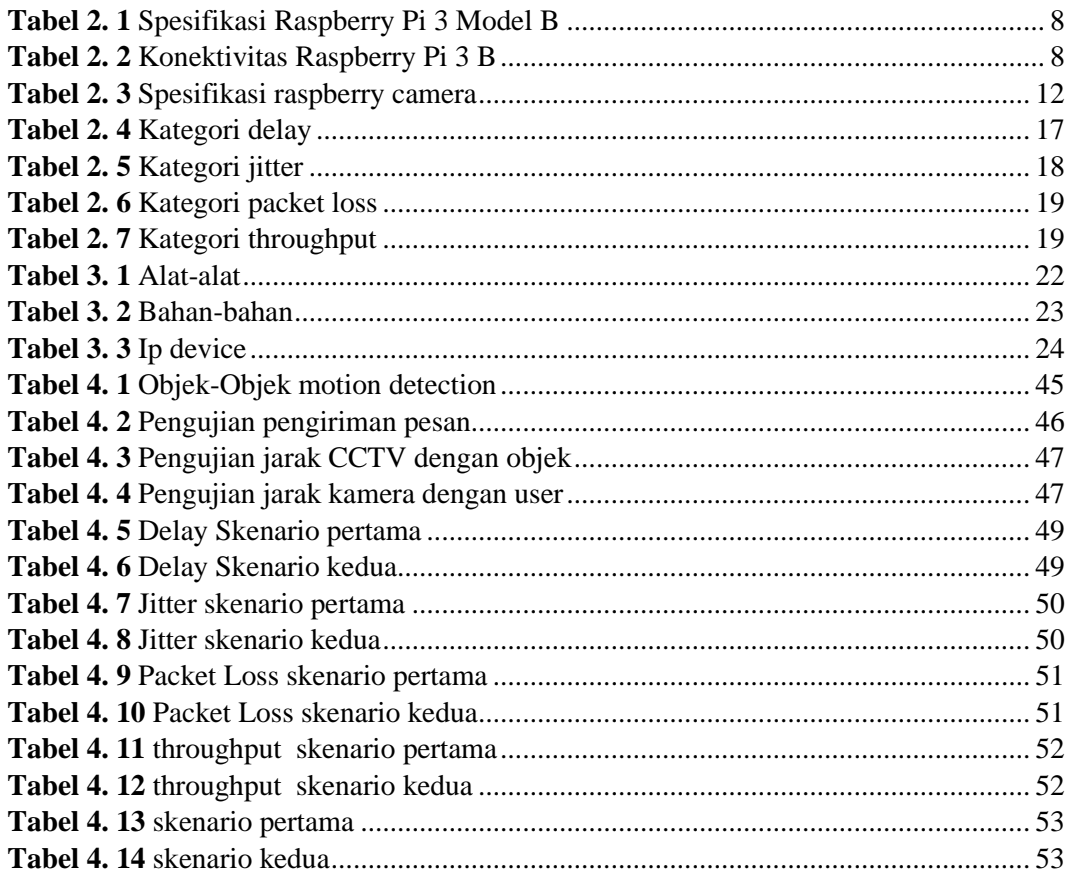

# **DAFTAR NOMENKLATUR**

<span id="page-15-0"></span>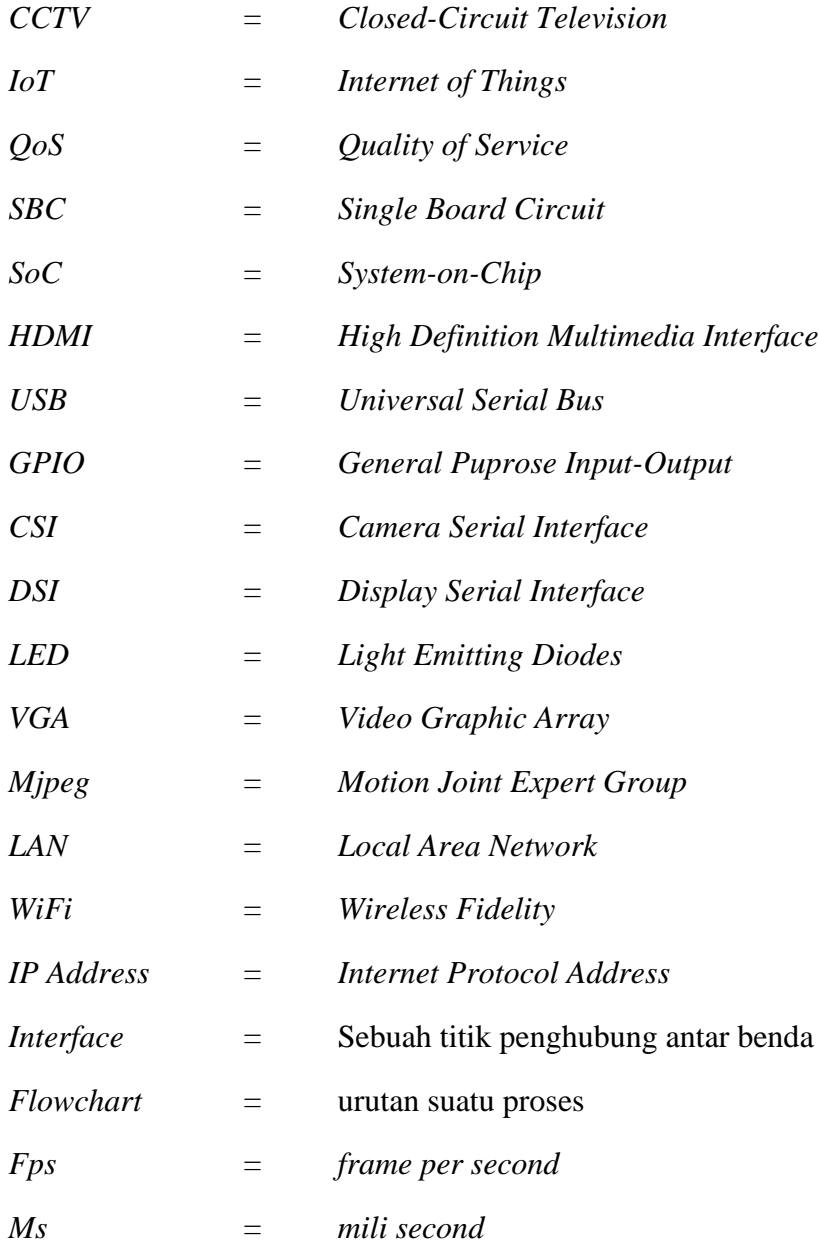

## **DAFTAR LAMPIRAN**

<span id="page-16-1"></span><span id="page-16-0"></span>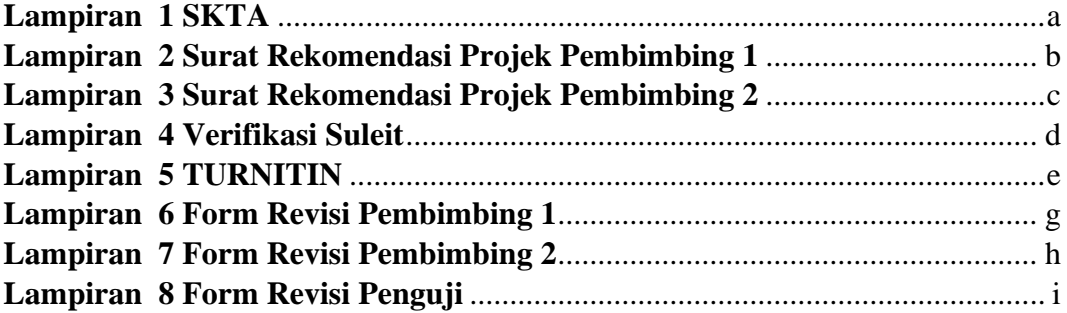

#### **BAB 1 PENDAHULUAN**

#### <span id="page-17-0"></span>**1.1 Latar Belakang**

Pada zaman modern sekarang peran teknologi informasi sudah menjadi hal yang sangat penting pada saat ini dalam berbagai sektor kehidupan, sehingga menunjang kinerja di berbagai sektor tersebut, dalam sektor keamanan misalnya, sudah banyak kita lihat di setiap gedung - gedung perkantoran atau di tempat – tempat usaha kini mempergunakan sistem keamanan yang terkomputerisasi.

Keamanan adalah hal yang sangat penting dan mutlak untuk diterapkan, untuk itu berbagai cara dilakukan untuk meningkatkan sistem keamanan yang dapat bekerja penuh waktu (*full time*) dan secara waktu nyata (*real time*) . Sistem keamanan yang umum digunakan sekarang adalah dengan pemasangan *closedcircuit television* (CCTV). [1]

*Closed- circuit television* (CCTV) ialah sistem pengawas *monitoring* suatu kawasan menggunakan kamera video yang dipasang ditempat-tempat tertentu. Tetapi pengawasan pada CCTV belum cukup untuk mencegah hal-hal yang tidak diinginkan, karena pengawasan tetap harus dijaga oleh sumber daya manusia. Dengan begitu pengawasan CCTV berjalan menjadi kurang efisien.

Seiring dengan pesatnya perkembangan *Internet of Things* (IoT), pemanfaatannya dapat diperlukan dan dipergunakan seperti *monitoring*, salah satunya adalah sistem pemantau ruangan otomatis dengan menggunakan *raspberry pi* dengan memanfaatkan aplikasi *telegram messenger* yang telah terhubung dengan *motionyeos*.

Dari permasalahan tersebut maka penulis ingin mengimplemtasikan sistem monitoring CCTV dilengkapi *motion detection* menggunakan *software motioneyeOs* yang terpasang di *raspberry pi* serta notifikasi pada aplikasi *Telegram*

*messenger* jika terjadi pergerakan. *MotioneyeOs* adalah sistem operasi yang berfungsi untuk mengolah gambar dan *stream video*, dengan memanfaatkan media jaringan internet, *motioneyeOs*, serta IOT, sistem dapat mengirim notifikasi melalui *Telegram Messenger* jika CCTV merekam sebuah pergerakan. [2]

Pada saat sistem diaktifkan. *Motioneyeos* akan mendeteksi gerakan dari suatu benda/objek di ruangan. Setelah mendeteksi adanya pergerakan, selanjutnya *motioneyeos* akan mengirimkan pemberitahuan ke *user* melalui *telegram messenger*. *Motioneyeos* akan melakukan perekaman dan menyimpanan hasil rekaman pada *storage* server lokak ketika gerakan terdeteksi. Data tersebut bisa diakses melalui alamat IP 192.168.43.200:8764

Dalam setiap proses pengiriman data, penulis ingin mengukur parameter *Quality of Service* (Qos) meliputi besar nilai *delay, jitter, throughput* serta *packet loss* pada setiap proses pengiriman data untuk mengetahui kualitas baik buruknya transmisi jaringan. [1]

Dari penjelasan diatas maka penulis mengambil judul **"Purwarupa Pendeteksi Gerakan Pada CCTV Menggunakan** *MotionEyeOS* **Terintegrasi Via Telegram".**

#### <span id="page-18-0"></span>**1.2 Rumusan Masalah**

Adapun rumusan masalah yang dalam penelitian ini antara lain :

- 1. Bagaimana merancang purwarupa yang dapat memantau ruangan dengan kamera terkendali Raspberry pi.
- 2. Bagaimana merancang dan membuat sistem yang dapat mengirim pemberitahuan *(notifikasi)* melalui Telegram *Messenger* saat terdeteksi gerakan

3. Bagaimana hasil perbandingan *Quality of Service* pada setiap model *frame rate* 

#### <span id="page-19-0"></span>**1.3 Tujuan**

Adapun tujuan dari penelitian ini yaitu sebagai berikut :

- 1. Merancang CCTV *Raspberry* pi yang dapat mendeteksi gerakan
- 2. Memberikan pemberitahuan (*notifikasi)* melalui telegram dengan memanfaatkan fitur dari *motioneyeos*
- 3. Mengetahui hasil dari *Quality of Service* pada setiap model *frame rate*

### <span id="page-19-1"></span>**1.4 Manfaat**

Adapun manfaat yang diharapkan dari penelitian ini adalah :

- 1. Memberikan info secara *realtime* tentang keadaan ruangan
- 2. Memberikan alternatif sistem *monitoring* ruang yang hemat dan praktis
- 3. Menjadi dokumentasi apabila terjadi tindakan kriminal atau aktivitas negatif yang merugikan

#### <span id="page-19-2"></span>**1.5 Batasan Masalah**

Adapun batasan masalah dari Proyek ini adalah sebagai berikut :

- 1. Sistem bangun menggunakan *Raspberry* Pi sebagai pusat kendali sistem.
- 2. *MotionEyeOS* sebagai sistem operasi video *stream*.
- 3. Notifikasi dikirimkan melalui Telegram dengan memanfaatkan koneksi internet yang tersedia
- 4. *Wireshark* sebagai sistem pengujian performa jaringan.

#### <span id="page-20-0"></span>**1.7 Metode Penelitian**

Terdapat beberapa tahapan metode yang digunakan dalam penelitian tugas akhir antaranya sebagai berikut :

#### **1. Metode Literature**

Merupakan metode pengumpul informasi atau mencari referensi dari jurnal, buku maupun internet yang berkaitan dengan judul projek.

### **2. Metode Konsultasi**

Merupakan Metode konsultasi atau tanya jawab dengan dosen pembimbing agar penulis mendapatkan beberapa masukan serta energi positif guna penyempurna dalam penulisan projek ini.

#### **3. Metode Perancangan Sistem**

Pada metode perancangan sistem adalah tahapan rangkaian pembuatan alat yang akan dibangun menggunakan perangkat lunak *(software)* dan perangkat keras (*hardware).*

### **4. Metode Implementasi dan Pengujian**

Merupakan metode mengimplementasikan atau penerapan yang telah dikerjakan pada proyek ini.

#### <span id="page-20-1"></span>**1.7 Sistematika Penulisan Laporan**

Adapun beberapa sistematika dari penulisan dalam banyak bagian yang dibagi menjadi beberapa sub bagian, berikut sistematika yang dibuat yaitu :

#### **BAB I PENDAHULUAN**

Bab ini menjelaskan tentang topik penelitian, tujuan, manfaat, rumusan masalah, batasan masalah, metodologi penelitian dan sistematika penulisan.

### **BAB II TINJAUAN PUSTAKA**

Bab ini memuat landasan teori dari semua komponen-komponen yang digunakan dalam penelitian serta istilah-istilah yang berkaitan dengan penelitian ini.

#### **BAB III METODOLOGI PENELITIAN**

Bab ini berisi perancangan dan proses konfigurasi secara keseluruhan yang digunakan untuk membuat projek ini.

# **BAB IV HASIL DAN PEMBAHASAN**

Bab ini menjelaskan hasil analisa yang dari alat yang telah dibuat mulai dari pengujian *motion detection*, notifikasi, jarak kamera dengan objek, jarak kamera dengan *user*, serta *Quality of Service*.

# **BAB V KESIMPULAN DAN SARAN**

Pada bab terakhir ini berisikan kesimpulan dari tugas akhir dan saran saran dari penulis.

#### **Daftar Pustaka**

- <span id="page-22-0"></span>[1] S. alimatur Rofiah, A. Rasyid, and A. Hariyadi, "Analisa Sistem Motioneye Os Pada Raspberry Pi Menggunakan Jaringan Openvpn," *J. JARTEL*, vol. 8, no. 1, pp. 27–33, 2019.
- [2] R. Rifandi, Sutarti, and Anharudin, "Rancang Bangun Kamera Pengawas Menggunakan Raspberry Dengan Aplikasi Telegram Berbasis Internet of Things," *Prosisko*, vol. 8, no. 1, 2021.
- [3] A. Ahda, "Analisa Perbandingan Kinerja Cctv Dvr Dengan Cctv Portable Menggunakan Smartphone Android Secara Online," *Perencanaan, Sains, Teknol. dan Komput.*, vol. 1, no. 2, pp. 114–120, 2018.
- [4] A. Arsam, "Jurnal Ilmiah Komputer dan Informatika (KOMPUTA) Pembangunan Aplikasi Video Streaming Berbasis Android di STV Bandung," *Pembang. Apl. Video Streaming Berbas. Android di STV Bandung*, 2017.
- [5] Y. Efendi, "Internet Of Things (Iot) Sistem Pengendalian Lampu Menggunakan Raspberry Pi Berbasis Mobile," *J. Ilm. Ilmu Komput.*, vol. 4, no. 2, pp. 21–27, 2018, doi: 10.35329/jiik.v4i2.41.
- [6] K. S. Filisia R. Terok, Ivan F. Sangkop, "Sistem Pendeteksi Gerakan Berbasis Internet of Things (IoT)," *Jointer-Journal Informatics Eng.*, vol. 1, no. 01, pp. 25–29, 2020.
- [7] C. Stolojescu-Crisan, C. Crisan, and B.-P. Butunoi, "Access control and

surveillance in a smart home," *High-Confidence Comput.*, vol. 2, no. 1, p. 100036, 2022, doi: 10.1016/j.hcc.2021.100036.

- [8] R. Novrianda Dasmen and . R., "Implementasi Raspberry Pi 3 pada Sistem Pengontrol Lampu berbasis Raspbian Jessie," *J. Edukasi dan Penelit. Inform.*, vol. 5, no. 1, p. 46, 2019, doi: 10.26418/jp.v5i1.29720.
- [9] A. I. Diwi, R. R. Mangkudjaja, and I. Wahidah, "Analisis Kualitas Layanan Video Live Streaming pada Jaringan Lokal Universitas Telkom," *Bul. Pos dan Telekomun.*, vol. 12, no. 3, p. 207, 2015, doi: 10.17933/bpostel.2014.120304.
- [10] Vanny Andini, Lipur Sugiyanta, and Bachren Zaini, "Analisis Kinerja Parameter Throughput Dan Delay Akses Inetrnet Di Smk Karyaguna Jakarta Selatan," *PINTER J. Pendidik. Tek. Inform. dan Komput.*, vol. 4, no. 2, pp. 41–44, 2020, doi: 10.21009/pinter.4.2.8.
- [11] M. G. Sakti, K. Nugroho, J. Gusti, and A. Ginting, "Analisis Pengaruh Penggunaan VTP Pruning Pada Jaringan VLAN," vol. 8275, pp. 44–53, 2020.